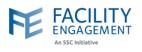

## How to solve it in FEMS

1. Ask the claimant to find the claim and click Add Comment.

| Claim #5RYKPW               | Information Required |                                                                            |
|-----------------------------|----------------------|----------------------------------------------------------------------------|
| Update Claim Add Com        | ant                  |                                                                            |
| Sparte stant                |                      |                                                                            |
|                             |                      | Please raview the comments below. Please contact your Physician Society if |
| you require further assista | Add Comment          | ×                                                                          |
| CLAIM DETAILS               | * Note               |                                                                            |
| Claimant                    | Roux, D              |                                                                            |
| Date of Submission          | Apr. 21              |                                                                            |
| Date of Activity            | Apr. 16              |                                                                            |
| Hours for the day           | .50 hou              | le                                                                         |
| Physician Society/MSA       | Vernon               |                                                                            |
| Engagement Activity         | 2021/2 Cancel        |                                                                            |
| Description                 | Departt              |                                                                            |

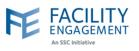

| uire further assista | n is required from you before this claim can be approved. Please review the comments below. Please contact your Physician Society<br>nce. |
|----------------------|----------------------------------------------------------------------------------------------------|
| TAILS                |                                                                                                    |
| nt                   | Roux, Daniel                                                                                                    |
| Submission           | Apr. 21, 2021                                                                                                    |
| Activity             | Apr. 16, 2021                                                                                                    |
| or the day           | .50 hour(s) @ \$158.97/hour                                                                                                    |
| an Society/MSA       | Vernon Jubilee Hospital Physician Society                                                                                                 |
| ment Activity        | 2021/22 Uncompensated Committee Work                                                                                                    |
|                      |                                                                                                    |
|                      | t<br>Submission<br>Activity<br>or the day<br>In Society/MSA                                                                               |

| m 04-16-2021               |                                    |  |
|----------------------------|------------------------------------|--|
|                            |                                    |  |
| TIME                       |                                    |  |
| * Hours Quantity           |                                    |  |
| ③ 0.50                     |                                    |  |
| Description (optional)     |                                    |  |
| Department head - out of c | contract hours. ICU teleconference |  |
| Next>                      | Save Draft Cancel                  |  |
|                            |                                    |  |
|                            |                                    |  |
|                            |                                    |  |

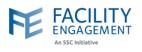

| 4. | The claimant can | then review | the claim and | click the | Submit button |
|----|------------------|-------------|---------------|-----------|---------------|
|----|------------------|-------------|---------------|-----------|---------------|

The claim will then return to Pending Status for approval.

| Engagement Activity                                                                                    | 2021/22 Uncompensated Committee<br>Work                                                                    |
|----------------------------------------------------------------------------------------------------|----------------------------------------------------------------------------------------------------|
| Claimant                                                                                               | Daniel Roux                                                                                                |
| Date of Activity                                                                                       | Apr. 16, 2021                                                                                              |
| Types of work                                                                                          |                                                                                                    |
| Description                                                                                            | Department head - out of contract hours. ICU teleconference                                                |
| Hours for today                                                                                        | .50 hour(s)                                                                                                |
| Rate                                                                                                   | \$158.97/hour                                                                                              |
| Subtotal                                                                                               | \$79.49                                                                                                    |
| Status                                                                                                 | Information Required Edit                                                                                  |
| CLAIM TOTALS                                                                                           |                                                                                                    |
| Тах                                                                                                    | \$0.00                                                                                                    |
| Claim Total                                                                                            | \$79.49                                                                                                    |
| Submit >                                                                                               | < Back Save Draft                                                                                          |
|                                                                                                    | nitted.                                                                                                    |
| Success! Claim successfully subr<br>Submit a Claim Submit an Expense                                   |                                                                                                    |
| Success! Claim successfully subr<br>Submit a Claim Submit an Expense                                   |                                                                                                    |
| Submit a Claim Submit an Expense                                                                       |                                                                                                    |
| Success! Claim successfully subr<br>Submit a Claim Submit an Expense<br>Claim Number - Claimant - Enge | agement Activity + T Physician Society/MSA + Submitted + Activity Date + Status + More + Clear All Filters |